# Advanced Photoshop Tutorials

www.advancedphotoshoptutorials.com

# TAKE YOUR SKILL TO NEXT LEVEL

Hi, my name is Patrick and I'm a professional graphic artist, photo editor, colorist (photo & video) and photographer.

My main goal with this eBook is to teach you how you can create better photos by spending as little money as possible and it all starts with photo editing.

No, you don't need a \$3000 camera or a \$1500 lens to take professional quality photos. In fact, the difference you will notice between a photo taken with an entry level DSLR camera + the kit lens and the same photo taken with the Canon 5D Mark III for example is minimal compare to the difference you'll notice between one photo expertly edited in Photoshop and the same that wasn't.

If you already have Photoshop, (you can download the free trial for 30 days btw) you can improve your photos dramatically by learning how to properly color correct and color grade.

Then, you can take your photos to a whole new level if you can master the art of what we call photomanipulation, compositing and retouching. By mastering those techniques, you will be able to turn your photos into digital art!

### **Professional Photoshop Tutorials**

- How To Create A Cartoon Character With Photomanipulation & Retouching
- How To Make Facial Features Pop Out With Retouching
- How To Make Your Portraits Look Out Of This World
- How To Change The Lighting In A Photo
- How To Glam Up A Budget Photo Shoot With Editing
- How To Create A Surreal Looking Character With Advanced Retouching Techniques
- How To Turn Your Photos Into High Impact Magazine Ads
- How To Give Your Portraits The "Video Game Look"
- How To Create More Impactful Portraits
- How To Turn A Girl Into A Surreal Character
- How To Create Stylized Black & White Portraits
- How To Add An Enchanted Atmosphere To Your Photos
- How To Create Breathtaking Images
- How To Create A Fantasy Environment With Photomanipulation
- How To Turn A Daytime Scene Into A Night Scene
- How To Turn Your Photo Into A Flashy Poster Ad
- How To Retouch Your Portraits Like The Pros
- How To Give A Photo A Cool Grungy Desaturated Look
- How To Do An Extreme Makeover Digitally In Photoshop
- How To Bring Out Colors & Details In Your Photos

- How To Change The Look Of A Dull Photo With Color Grading
- How To Make The Most Out Of Your Raw Photos
- How To Create A Lightbox For Pocket Change!
- Digital Painting For Beginners: How To Paint With A Mouse
- How To Make A Portrait Pop Out Of The Screen
- How To Transform Your Portraits With Color Grading
- How To Create A Zombie Infested City

# JOIN NOW TO GET ACCESS TO ALL TUTORIALS!

Note: THIS PRODUCT IS NOT ENDORSED OR SPONSORED BY ADOBE SYSTEMS INCORPORATED, PUBLISHER OF Adobe<sup>®</sup> Photoshop<sup>®</sup> software.

www.advancedphotoshoptutorials.com

# **1.** How To Create A Cartoon Character With Photomanipulation & Retouching

#### **Photomanipulation + Retouching + Color Grading Tutorial**

We will be covering a lot of things in this massive tutorial. You will learn step by step how you can create any cartoon character you imagine using photomanipulation, retouching and color grading techniques. With only Photoshop and stock photos (or your own) you can create a unique caricature that can be a logo, a mascot for a product, a character in an ad, etc.. You can of course use the same techniques explained in this tutorial, in a more subtle way, to spice up your portraits or images.

This tutorial has a massive 89 steps detailing the entire process to achieve the image above and don't worry, all my tutorials can be done by anyone who has basic knowledge of Photoshop. Unlike other tutorials you'll sometimes see out there, you don't need to be a skilled digital painter to achieve the same results I get here as I'm not a good digital painter myself ;)

# **2.** How To Make Facial Features Pop Out With Retouching

#### **Advanced Retouching Tutorial**

In this 130 minute video tutorial I will show you different retouching techniques and tricks that will help you transform regular people into eyepopping characters. In this Photoshop tutorial, we will enhance the facial features of the man and the woman giving them a funny cartoonish look perfect for our artwork. We will then work on colors and add a background that will mesh well with our characters. In this case, I choose a background that would give the impression that those two were in an insane asylum!

# **3.** How To Make Your Portraits Look Out Of This World

#### **Retouching + Color Grading**

In this 50 minute VIDEO tutorial, we will start with an unretouched portrait of a girl, a photo anyone can take at home with their camera and transform it into some sort of fantasy character. We will go through every step I took to get the final result, from

www.advancedphotoshoptutorials.com

working on the skin, color grading, lighting and finishing with the background. With the techniques you'll master after completing this Photoshop tutorial, you will be able to create many different looks for your portraits, whether you just want a subtle enhancement or you really want to push it and transform your portrait into something that is out of this world!

### 4. How To Change The Lighting In A Photo

#### **Retouching + Color Grading**

In this 140minute VIDEO tutorial, we will start with a basic studio photo and create a completely different, much darker environment, add sources of lights and create a cool smoky vapor effect which will give our photo the look of a commerical poster featuring a celebrity athlete. By mastering the Photoshop techniques shown in this tutorial, you will be able to create any mood you wish for your photos even though they were taken in a bright environment! You will also learn how to create light effects that will make your photos "pop" and grabs everyone's attention!

### **5.** How To Glam Up A Budget Photo Shoot With Editing

#### **Retouching + Color Grading**

In this 150 minute VIDEO tutorial, we will use gradients to glam up a casual portrait and make our subject look like a highend fashion model! After using a very effective retouching technique to create our base, we will then create a totally different look and mood by using a variety of gradients along with other color grading techniques. Gradients are very powerfull when you understand how to use them. If you are serious about photo editing, you must add this important tool to your toolbox!

### 6. How To Create A Surreal Looking Character With Advanced Retouching Techniques

#### **Retouching + Photomanipulation + Color Grading Tutorial**

In this detailed 3 hour Video Tutorial, I will show you step by step how you can turn an average Joe into a surreal eyepopping character using advanced retouching techniques. We will also be working on adding light effects to the image, adding a rim light around our character and then color grading our scene to make it look rather creepy. This Photoshop tutorial will benefit anyone who wants to take their game to the next level when it comes to creative portrait retouching!

# 7. How To Turn Your Photos Into High Impact Magazine Ads

#### **Advanced Color Grading Tutorial**

In this 55minute video tutorial we will use advanced color grading techniques to transform a photo that needs more punch into an high impact image that could be used in a magazine ad for example. By using different techniques to exaggerate to contrasts and accentuate the colors, we can give our photo a sort of "painted" look that is very popular right now with commercial photographers. If you want to take your photography to another level, this tutorial will show show step by step how to edit your photos like the pros. And if you are a graphic designer, the knowledge you will learn in this Photoshop tutorial will further help you to create eyepopping art! ALSO, because we dramatically enhances the contrast and details of the photo, this technique becomes perfect for anyone who wants to create stunning Black & White photos.

# 8. How To Give Your Portraits The "Video Game Look"

#### **Retouching Tutorial**

Video games these days are more and more realistic and a lot of attention is put on the esthetics of their 3D characters. In this 2 hour+ Video Tutorial, we will transform a portrait of a regular guy into something that look straight out of the latest video game. And of course, if you want something that looks a little more realistic, we can easily tone down the effects while keeping a very original look!

In this Photoshop tutorial we will use advanced retouching techniques that you can use to create that same sleek/artistic look for any portraits.

### 9. How To Create More Impactful Portraits

#### **Color Grading + Retouching Tutorial**

In this 105minute video tutorial, I show you how you can improve the look and details of someone face/skin and really give your photos or the people in your photomanipulatons a very cool and impactful look! Starting with a generic picture of a business man, we will layer by layer improve the details, contrasts and colors until we get something that will really get people's attention!

# **10.** How To Turn A Girl Into A Surreal Character

#### **Advanced Retouching/Photomanipulation Tutorial**

In this 87minute video tutorial I will show you how to use the photo of a person and transform him or her into an eyepopping real life looking Disney character! We will first use a pretty neat technique to retouch the model, the skin and then we will use photomanipulation methods to transform the girl into someone with pretty wacky proportions which will give us a very cool and surreal result!

In this Photoshop tutorial, we will cover many aspects of photo editing which will surely help you make your photos "pop" and attract attention!

# **11.** How To Create Stylised Black & White Portraits

#### **Advanced Photo Editing Tutorial**

In this 40 minute video tutorial, we will create a black & white portrait giving it a style often seen in promotional images of TV series like 'Game of Thrones' and 'Sons of Anarchy'. Simply desaturating your photos to create a black & white image will only give you basic results and who just wants basic results? If you want to create awesome B&W photos that will stand out from the rest, this tutorial is for you!

### **12.** How To Add An Enchanted Atmosphere To Your Photos

#### **Advanced Color Correcting Tutorial**

In this 2 hour video tutorial we will take this photo of a little girl standing in the woods, transform it into a fairytale-like scene and make her pop out of the photo! Most of this tutorial will focus on color correction/color grading techniques that will allow you to drastically change the look of a photo! If you are looking to make your photos 'pop' more by improving the look of the background and foreground, this tutorial is for you!

### **13.** How To Create Breathtaking Images

#### **Color Grading + Photomanipulation Tutorial**

Getting guest teachers to create premium Photoshop tutorials for this site is something you will see more and more and for this one, it's an exceptional artist and photographer known as Ipoenk Graphic who wrote this exclusive tutorial for the members of LearnPhotoEditing.net! Ipoenk starts off with a photo he took himself and by using advanced color grading techniques and a bit of photomanipulation, he turns a snapshot of rural life into a breathtaking award-winning image. In this tutorial, he will show you step by step how he was able to achieve such a transformation. The knowledge you'll gain after completing this tutorial will allow you to transform your own photos into magical works of art!

# **14.** How To Create A Fantasy Environment With Photomanipulation

#### **Color Grading + Photomanipulation Tutorial**

If you are a professional photographer, you absolutely need to learn the art of photomanipulation as this simple skill will allow you to offer much more than simple photos to your clients, you could offer them, for example, a trip back in time! Way back!

My friend and great artist Rivo Rareano created this tutorial exclusively for the members of LearnPhotoEditing.net using a photo he took of his son to create this beautiful "Lost World" art. In a Video Tutorial that last just about 2 hours, I will recreate his fantastic image and will explain to you step by step how Rivo created it. The end result is what you see above! In this Photoshop tutorial, you will not only learn about photomanipulation but also different color grading techniques.

# **15.** How To Turn A Daytime Scene Into A Night Scene

#### **Photo Editing Tutorial**

In this 115minute Video Tutorial, we will transform this photo taken in Old Montreal and turn it into a night scene where we will focus on accentuating the details, add elements to spice up the image and work on the highlights and shadows to make everything pop more!

The photo editing techniques learned in this tutorial can serve to improve any photos that especially include buildings, streets, bridges, etc...

### **16.** How To Turn Your Photo Into A Flashy Poster Ad

#### **Retouching + Color Grading Tutorial**

In this 110minute Video Tutorial, we will be transforming an unretouched photo of two models into a slicker and flashier image that will look like some poster ad used to promote products such as soft drinks or candies! Menthos anyone?! While we are doing this Photoshop tutorial, we will mostly concentrate on changing the look of the skin, add colored lights from both sides reflecting on the models' skin, add a much more interesting background and of course, we will spend some time color correcting/grading our image. If you want to add some 'flash' to your photos, then this tutorial is for you!

# **17.** How To Retouch Your Portraits Like The Pros

#### **Retouching Tutorial**

Retouching is something photographers always end up doing when taking portraits but one particular popular look, one that we often see in magazines or ads for beauty products is the flawless "airbrushed" look. Well, there's no airbrushing going on in this Photoshop tutorial but what we will do here is take the unedited photo of a model with minimal make up and we will "glam it up", get rid of all imperfection and finally create the type of photo we can often see in beauty product ads and fashion magazines. Click the link below to learn more.

\*Update\* For this retouching tutorial, I am using a completely different technique than the one I used for the NEW retouching tutorial at the top of this page. Both techniques are really useful and can be used for different situations.

# **18.** How To Give A Photo A Cool Grungy Desaturated Look

#### **Photo Editing Tutorial**

In this 85minute Video Tutorial, we will transform this photo of "rebellious" teenagers into something much edgier and grungier, something that could certainly be used as a poster or album cover for a music band. This look/effect could also be used for photos of extreme sports or even portraits!

In this tutorial, we will explore different editing techniques that will allow us to bring out the details in our image, improve contrast and adjust the colors to give us the look you see above.

# **19.** How To Do An Extreme Makeover Digitally In Photoshop

#### **Advanced Retouching + Color Grading Tutorial**

In this MASSIVE 2 hour VIDEO tutorial, we will digitally transform a model into a Supermodel using advanced retouching techniques. This is a tutorial I'm doing in collaboration with

#### Thank You for previewing this eBook

You can read the full version of this eBook in different formats:

- HTML (Free /Available to everyone)
- PDF / TXT (Available to V.I.P. members. Free Standard members can access up to 5 PDF/TXT eBooks per month each month)
- > Epub & Mobipocket (Exclusive to V.I.P. members)

To download this full book, simply select the format you desire below

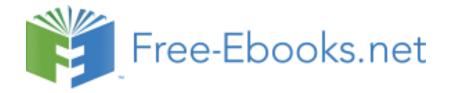